# GW Base® 9

### Wasser-Ressourcen-Management

#### Effizient - umfassend - sicher

GW-Base 9 erfasst und verwaltet alle im Rahmen eines Wasser- und Umwelt-Monitoring Projektes anfallenden Daten und Informationen.

Von der Gewässergüte bis zu Wasserständen, vom Projektmanagement bis zum Messstellenkataster, von Klimadaten bis zur Geologie bearbeiten Sie alle Aufgaben in einem System.

Umfangreiche Funktionen zur Projektplanung und zum Datenmanagement, zur Datenanalyse, Auswertungen, Karten- und Berichtserstellung bis zur Dokumentverwaltung machen GW-Base zu einem umfassenden und professionellen Werkzeug für jeden Wasserwirtschaftler und Hydrogeologen.

Vom kleinen Projekt bis zum regionalen Langzeitmonitoring bietet GW-Base Nutzern aus den verschiedensten Anwendungsbereichen ein professionelles und schnell einsetzbares System für die täglichen Aufgaben.

Unsere mehr als 1.000 Anwender weltweit kommen aus den unterschiedlichsten Bereichen:

- Wasserversorger und Messnetzbetreiber
- Versorgungsunternehmen
- · Wasser- und Umweltbehörden
- · Wasser- und Schifffahrtsämter
- · Gutachter- und Ingenieurbüros
- · Getränkeindustrie und Kurbetriebe
- Chemische Industrie, Elektro-, Bergbauund Mineralölindustrie

· Deponiebetreiber

· Universitäten und Forschungseinrichtungen

· sowie alle, die täglich mit Wasserwirtschaftsdaten arbeiten

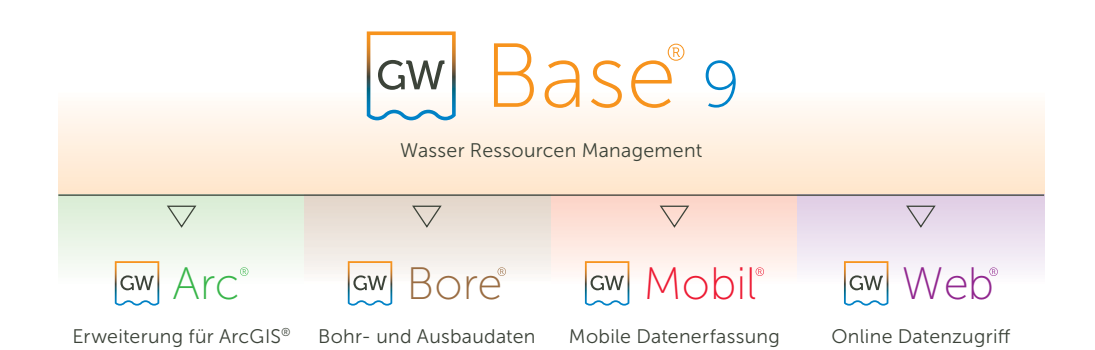

www.ribeka.com

#### Datenverwaltung

Die Messstellen- und Datenverwaltung in GW-Base 9 ist optimal auf Ihre Projektbearbeitung abgestimmt. Neue intuitive Sortier-, Filter- und Gruppierungsfunktionen ermöglichen eine übersichtliche und strukturierte Darstellung auch bei sehr großen Datenmengen. Datenmanagement in GW-Base:

- Messstellen-Stammdaten
- · Wasserstand und Gewässergüte
- · Geologie- und Bohrdaten
- Ausbaudaten der Brunnen und Messstellen
- · Daten zur technischen Ausrüstung
- · Direkte Kommunikation mit dem Labor
- · Probennahme- und Analysedaten
- · Förderdaten von Brunnen
- Durchfluss
- Loggerdaten und Telemetrie
- · Klimadaten
- Grenzwertverwaltung und Alarm
- Hydraulische Parameter
- · Messstellen- und projektbezogene Dokumente
- · Termine und Monitoringpläne
- · Messstellenbezogene Arbeiten
- · Karten, Topographie
- Berichte und Auswertungen
- Onlinezugriff und Mobildaten

#### Grafische Auswertungen

GW-Base bietet eine große Auswahl an Werkzeugen zur grafischen Auswertung und Darstellung aller in der Projektdatenbank gehaltenen Daten an. Umfangreiche Lavout-, Report- und Druckoptionen gewährleisten einen einfachen und schnellen Ausdruck. Darüber hinaus können die grafischen Auswertungen auch als Bild-Datei (bspw. \*.png oder \*.jpg) exportiert oder mit zusätzlichen Beschriftungsmöglichkeiten (Anlagennummer, Bearbeiter, etc.) direkt als PDF-Datei ausgegeben werden. Neben Ganglinien-, Zeitreihendiagrammen und Gleichenplänen lassen

sich auch Balken-, Stapel-, Tortendiagramme, hydrogeologische Profile, Tiefenprofile und hydrochemische Diagramme erzeugen. Gleichenpläne und Tortendiagramme stehen als Shape-DateifürdiedirekteBearbeitunginGW-Arc/ ArcGIS bereit.

#### Druckvorlagen-Designer

Mit dem neuen Vorlagenassistenten erstellen Sie schnell und komfortabel individuelle Drucklayouts für Ihre Ausdrucke, Karten und Berichte. Zeichnungsköpfe, Titel, Logos, Freitexte, zusätzliche Grafiken und Rahmenelemente lassen sich für den Druck Ihrer grafischen Auswertungen und Karten ganz nach Ihren Anforderungen gestalten.

#### Kartenverwaltung

Die GW-Base-Kartenverwaltung stellt individuelle Karten für alle projektspezifischen Anwendungsbereiche bereit. Unterstützt werden hierbei alle gängigen Kartenformate (bspw. Rasterkarten wie \*.jpg, \*.tif, \*.bmp mit Worldfile, GeoTiff, aber auch Vektorformate wie \*.shp, \*.dwg oder \*.dxf). Eigene Rasterkarten ohne World-File können in GW-Base georeferenziert werden. Alternativ können die Online-Karten von OpenStreetMap für alle Kartendarstellungen und Auswertungen deputzt werden

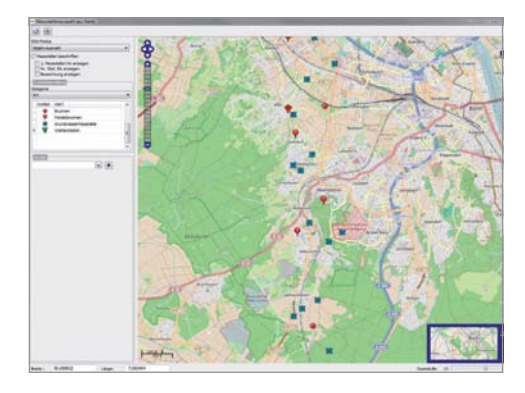

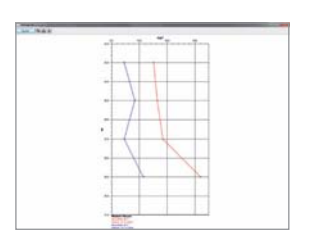

Hydrochemische Tiefenprofile

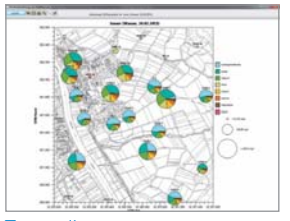

Tortendiagramme

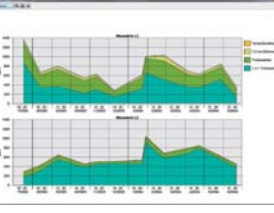

Stapeldiagramme

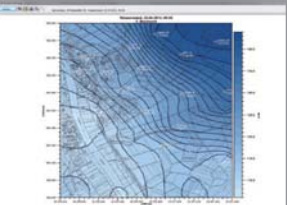

Gleichenpläne

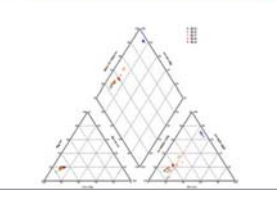

Piper-Diagramme

Balkendiagramme

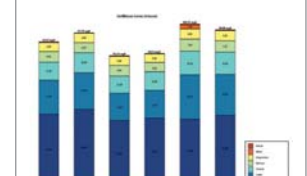

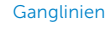

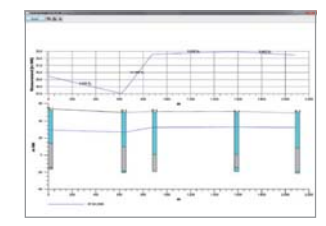

Hydrogeologische Profilschnitte

#### Berichte

GW-Base 9 ist mit einem offenen und professionellen Berichtgenerator ausgerüstet. Neben umfangreichen Berichtsvorlagen erstellen Sie neue Layouts und Templates ganz einfach selbst. Regelmäßige Berichte, Listen oder Tabellen können so schnell erstellt werden. Der Berichtgenerator ermöglicht es Ihnen in kürzester Zeit die gewünschten Daten zu selektieren und als fertigen, druckfähigen Bericht auszugeben. Ihre immer wiederkehrenden Berichtspflichten erledigen Sie in Minuten.

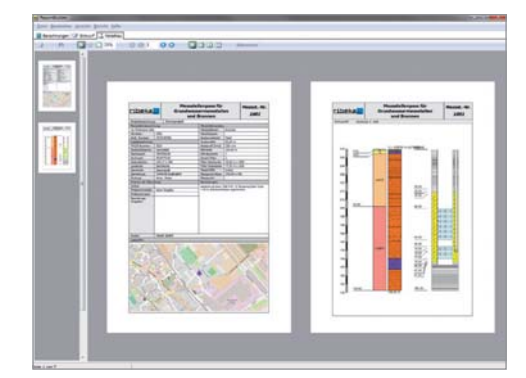

#### Recherchen und Abfragen

Umfangreiche Rechercheoptionen ermöglichen eine schnelle Abfrage über den gesamten Datenbestand und die zielgerichtete Suche nach bestimmten Ergebnissen. Einfach zu bedienende Abfrage-Assistenten ermöglichen es Ihnen, aus der Fülle der Messstellen und der bereits in Ihrem Untersuchungsgebiet vorliegenden Daten, ohne mühsames Durchforsten aller Zeitreihen oder der tabellarischen Analysenergebnisse, schnell nach Proben, Analysen oder Wasserständen zu suchen. Recherchieren Sie nach Grenzwerten, nach fälligen Messungen und Untersuchungen, um diese direkt in Berichte zu integrieren oder z.B. als Excel-Report auszugeben. Ergänzt werden diese umfangreichen Optionen durch einen SQL-Editor für freie SQL-Abfragen.

#### Datensicherheit

Automatische Sicherungsfunktionen können individuell eingerichtet werden.

#### Statistik

Mit GW-Base 9 können Sie für jede Messstelle die hydrologischen Kenndaten, wie Mittelwert oder absolutes Maximum, Mittelwert der Minima oder Trend schnell ermitteln. Es stehen eine Jahresstatistik des Abflussjahres, eine Langzeitstatistik und eine Statistik über einen selbstdefinierten Zeitraum zur Verfügung. Der Beginn des Abflussjahres ist frei bestimmbar. Ebenso lassen sich statistische Angaben zu Förderdaten, monatliche Fördermengen, zugehörige Jahressummen und max. Tagesentnahmen berechnen und anzeigen. Alle statistischen Berechnungen können als Excel-Tabellen exportiert werden.

#### Koordinatensysteme

Die Umstellung von Gauß-Krüger-Koordinaten auf das universelle UTM-Netz erledigt GW-Base mit einer Koordinaten-Umrechnung aller koordinatenbezogenen Daten: Messstellen-Stammdaten, Kartendaten und Topographiedaten. Die UTM-Koordinaten werden in zusätzlichen Datenbankfeldern gehalten, so dass wahlweise im GK-Netz oder im UTM-Netz gearbeitet werden kann. Neben Gauß-Krüger arbeitet GW-Base mit alternativen Koordinatensystemen und rechnet diese automatisiert nach UTM um.

#### Probenahme- und Analysenmanagement

In GW-Base 9 steht Ihnen ein flexibles und umfangreiches Proben- und Analysenmanagement zur Verfügung. Alle gewünschten Analyseparameter und Parameterklassen, Einheiten und Grenzwerte sind frei editierbar. Neben den Probenstammdaten können alle Vor-Ort-Parameter. die Organoleptik, die in der Probe analysierten Parameter und zugehörige Untersuchungsprogramme verwaltet und ausgewertet werden. Summenparameter und Ionenbilanzen lassen sich automatisch berechnen.

Mit dem Probenahmekalender stellt GW-Base dem Anwender ein einfach zu bedienendes Werkzeug zur Planung und Verwaltung von Probenahmen, Untersuchungsumfängen und Berichtstagen zur Verfügung. Die Messstellenauswahl, der Parameterumfang und der Tag der Probenahme werden im Kalender hinterlegt und können direkt als entsprechende Protokolle gedruckt werden. Zugehörige Parameterfelder werden in der Datenbank automatisch angelegt. Die Farbcodes des Kalenders kennzeichnen geplante und bereits abgeschlossene Probenahmen.

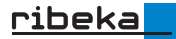

## Base® 9

#### Import

Alle in GW-Base gehaltenen Daten können z.B. im Excel- oder Text-Format importiert werden. Während des Importvorgangs führt Sie ein Assistent durch den Prozess. Somit gelingt auch weniger geübten Anwendern der Datenimport problemlos.

Über die integrierte Logger-Schnittstelle importieren Sie alle von automatischen Datensammlern erfassten Daten direkt in die Datenbank. Vom einfachen Wasserstands-Logger bis hin zur komplexen Multiparameter-Sonde lassen sich die Daten aller Hersteller importieren. Eine grafisch kontrollierbare Datenreduktion ermöglicht die zielgerichtete Übernahme nur solcher Daten, die Sie wirklich brauchen (z.B. Tagesmittel, Min-Max oder ereignisgesteuert). Jeder Importvorgang wird protokolliert (Datum, Bearbeiter sowie Inhalt, Name und Verzeichnis der Importdatei) und kann bei Bedarf rückgängig gemacht werden.

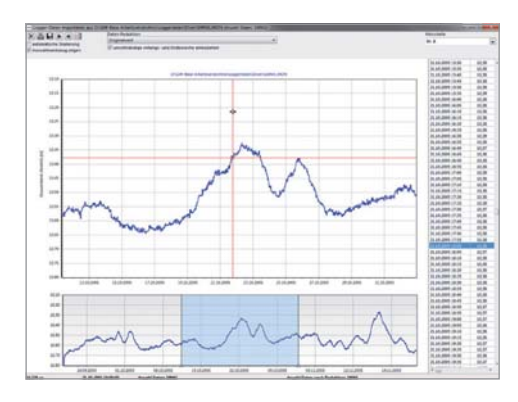

#### Auto-Import-Schnittstelle

Die Auto-Import-Schnittstelle verbindet GW-Base direkt mit Ihrer Leitwarte, Ihrem Labor oder Messstellen die mit Telemetrie ausgestattet sind (Brunnen, Klimastationen usw.). Unabhängig vom Loggertyp oder Hersteller können Messsdaten so. automatisiert importiert werden.

#### Export

Alle Exportwerkzeuge in GW-Base 9 sind mit einem Assistenten ausgestattet, der den Anwender klar strukturiert und sicher durch die notwendigen Arbeitsschritte (Angabe von Datenart, Messstellenauswahl, Zeitbereich, etc.) führt.

Für den Export stehen eine Vielzahl von Optionen zur Verfügung, z.B. kann bei einem Analysedatenexport genau festgelegt werden, welche Parameter, für welche Messstelle, in welchem Zeitbereich exportiert werden sollen. Für den regelmäßigen Export von Wasserstandsdaten steht ein spezielles Werkzeug zur Verfügung, das z.B. den Namen der Exportdatei anhand der vom Anwender definierten Kriterien automatisch erzeugt. Wasserstände können in den Formaten \*.xls, \*.csv, \*.zrxp und ASCII exportiert werden.

Neben dem Export im Excel-Format kann auch in einem speziellen GW-Base Format exportiert werden. Dieses ermöglicht es Ihnen, differenziert ausgewählte Daten zwischen zwei GW-Base Installationen auszutauschen, ohne auf Formatierungen achten zu müssen.

Alle Daten in GW-Base können auch in das Web-Modul GW-Web exportiert werden, so dass Kollegen, Kunden oder beteiligte Fachbehörden mit entsprechender Zugangsgenehmigung über einen Internet-Browser darauf zugreifen können.

#### Schnittstellenformate zu GW-Base

Der Import und Export von Daten aus einem System in ein anderes kann kompliziert und zeitaufwendig sein.

Um diese Arbeit zu erleichtern bieten wir eine Vielzahl von Spezialschnittstellen zu GW-Base an:

- $ATFISZ$  $\bullet$  | ARDI<sup>T</sup>IS
- wachung NRW

· Denonieselbstüber-

- $\bullet$  HYGrIS
- I fW Bavern

 $\cdot$  LIMS  $\bullet$  Excel

- $WAFIS$  $\bullet$  NiWaDaB
- WISKI zrxn
- 
- 
- $\bullet$  ADIS • LANU Schleswig-
- ASCII (bspw. \*.txt
- Holstein
- oder \*.csv)

Die Liste der unterstützten Formate wird kontinuierlich erweitert.

#### Benutzerverwaltung

Die flexible und sehr differenziert konfigurierbare Benutzerverwaltung schützt die Daten und gewährleistet, dass jedem Mitarbeiter genau die Daten zur Verfügung stehen, die er für die tägliche Arbeit benötigt.

#### Einsatzbereiche

- Messnetzmanagement
- Gewässerüberwachung
- Langzeitmonitoring
- Hydrogeologische Gutachten und Planungen
- Wasserrahmenrichtlinie
- Überwachung und Frühwarnsystem
- Grundwasserschutz
- Beweissicherung Grundwasser bei Tiefbaumaßnahmen
- Bergbau- und Industrieüberwachung
- Messstellenkataster
- $\bullet$  IIV $m$

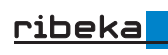

ribeka GmbH Johann-Philipp-Reis-Straße 9 53332 Bornheim/Bonn Tel. +49 (0)22 22 99 06 00 info@ribeka.com www.ribeka.com

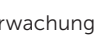

Member of German Water Partnership